### , tushu007.com

## $<<100%$  After Effec>>

- <<100% After Effects CS5>>
- 13 ISBN 9787302278146
- 10 ISBN 7302278148

出版时间:2012-1

页数:507

PDF

更多资源请访问:http://www.tushu007.com

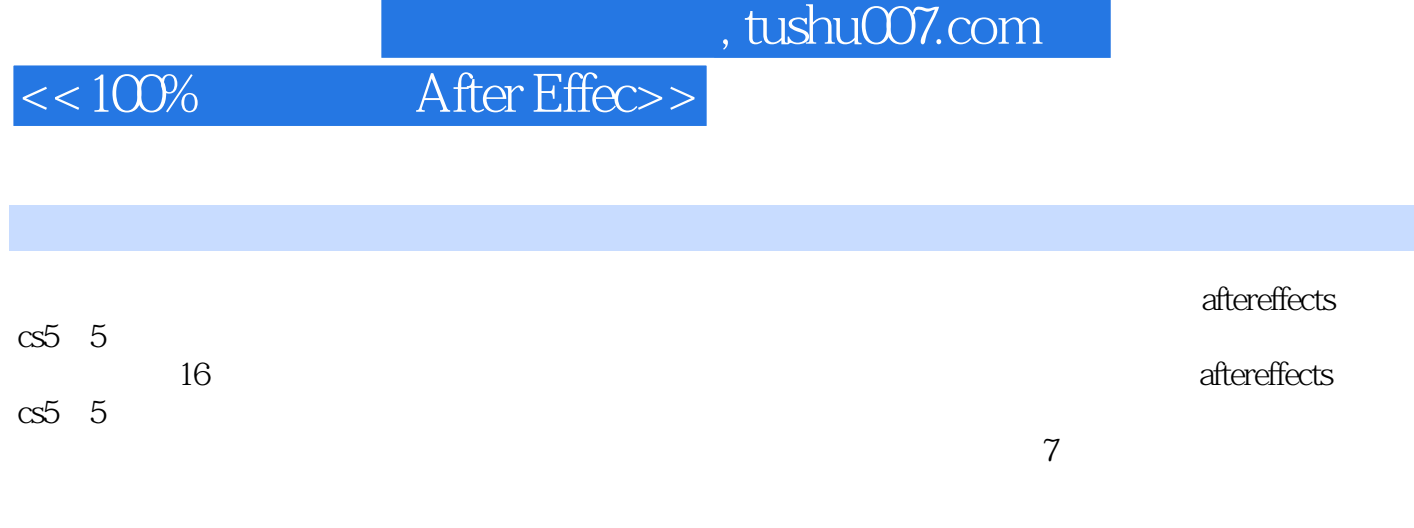

随书附赠的多媒体dvd教学光盘中,不但提供了本书所有案例的视频教学文件和基础教学文件,

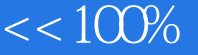

```
1 aner effests cs51.1 aner effests cs51.2 aaner effests cs52 aner effests cs52.122 2.3 层的属性介绍
 243<sub>3</sub>3132
 33
 34
 \overline{4}4.1
 42
 4.3
 4.4第5章 视频特效
 .515.2 b1ur&sharpen(etc.)
 5.3 diston(1)5.4 generate()
 5.5 noise& grain(executive)
 5.6 perspective()
 5.7 styliz()
 5.8 time()5.9 transition()6 ie
 6.1
 6.2 color correction(absent)
77.1 \qquad -\text{keying}(\qquad)7.2 \qquad \qquad \text{---simulation}(\qquad)第8章 动画辅助功能
 81 winggler()——
 8.2 motion sketch()
 8.3 smoother(external state
 8.4 tracker motion(a)
 8.5 puppet()
第9章 视频的渲染与输出
 9.19.2
 9.3
 9.4
```
## , tushu007.com

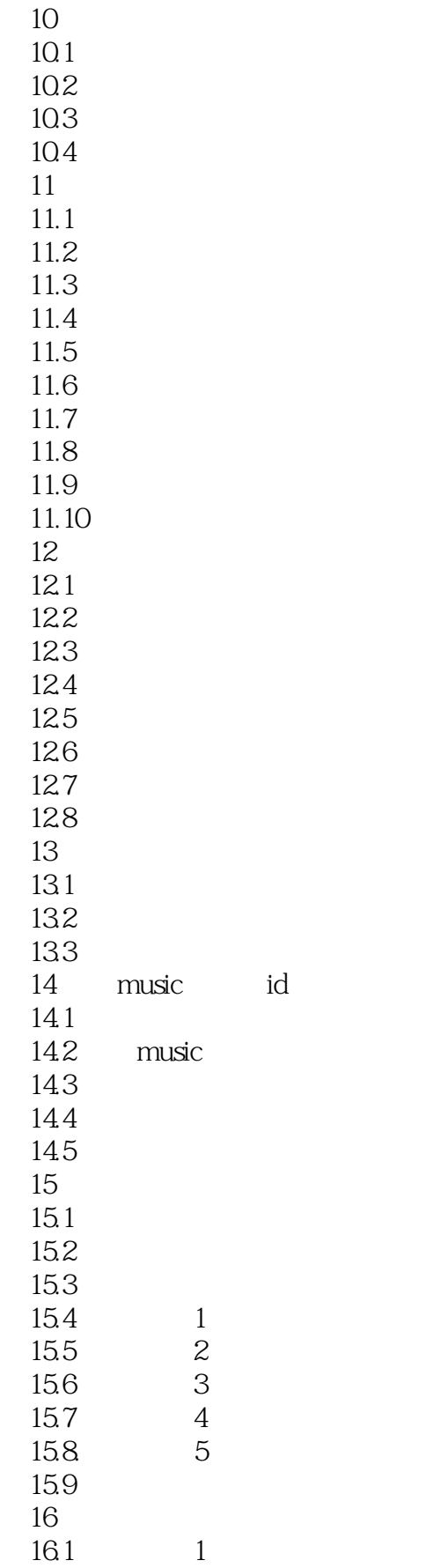

## , tushu007.com

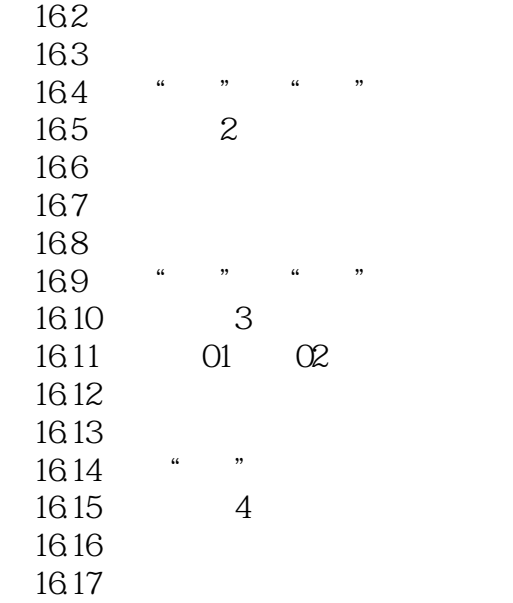

# $<<100%$  After Effec>>

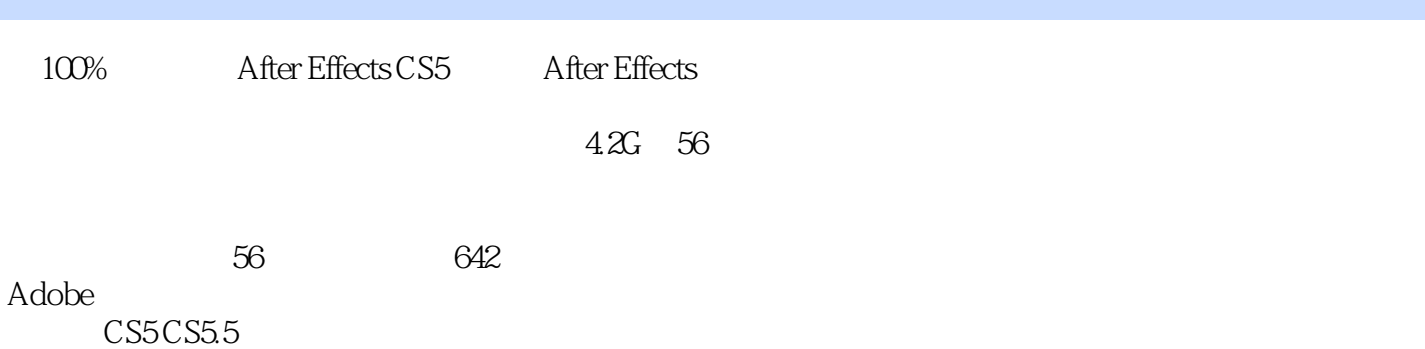

, tushu007.com

*Page 7*

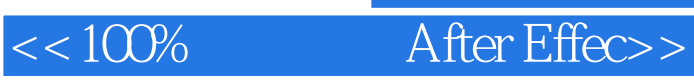

本站所提供下载的PDF图书仅提供预览和简介,请支持正版图书。

更多资源请访问:http://www.tushu007.com